# Formelsammlung zur Prüfung 336.101 VO Grundlagen der Produktion & Logistik

#### Sommersemester 2016

### 3. Managing Projects

 $ES = Max\{EF_{\text{of all immediate predecessors}}\}$  (1)

$$
EF = ES + \text{Activity time} \tag{2}
$$

 $LF = Min\{LS_{\text{of all immediate following activities}}\}$  (3)

$$
LS = LF - \text{Activity time} \tag{4}
$$

$$
Slack = LS - ES \text{ or } LF - EF \tag{5}
$$

$$
Crash cost per period = \frac{Crash cost - Normal cost}{Normal time - Crash time}
$$
 (6)

#### S.6 Statistical Process Control

Central Limit Theorem

$$
\bar{\bar{x}} = \mu \tag{7}
$$

$$
\sigma_{\bar{x}} = \frac{\sigma}{\sqrt{n}} \tag{8}
$$

Setting Mean Chart Limits,  $\sigma$  is known

$$
UCL = \bar{\bar{x}} + z\sigma_{\bar{x}} \tag{9}
$$

$$
LCL = \bar{\bar{x}} - z\sigma_{\bar{x}} \tag{10}
$$

Setting Mean Chart Limits,  $\sigma$  is unknown, using table values

$$
UCL_{\bar{x}} = \bar{\bar{x}} + A_2 \bar{R}
$$
\n<sup>(11)</sup>

$$
LCL_{\bar{x}} = \bar{\bar{x}} - A_2 \bar{R}
$$
\n<sup>(12)</sup>

Setting Range Chart Limits (R-Charts)

$$
UCL_R = D_4 \bar{R}
$$
\n<sup>(13)</sup>

$$
LCL_R = D_3 \bar{R} \tag{14}
$$

Control Charts for Attributes: p-Charts

$$
UCL_p = \bar{p} + z\sigma_{\hat{p}} \tag{15}
$$

$$
LCL_p = \bar{p} - z\sigma_{\hat{p}} \tag{16}
$$

$$
\sigma_{\hat{p}} = \sqrt{\frac{\bar{p}(1-\bar{p})}{n}}\tag{17}
$$

Control Charts for Attributes: c-Charts

$$
UCL_c = \bar{c} + z\sqrt{\bar{c}}\tag{18}
$$

$$
LCL_c = \bar{c} - z\sqrt{\bar{c}}\tag{19}
$$

### Factors for Computing Control Chart Limits (3-sigma)

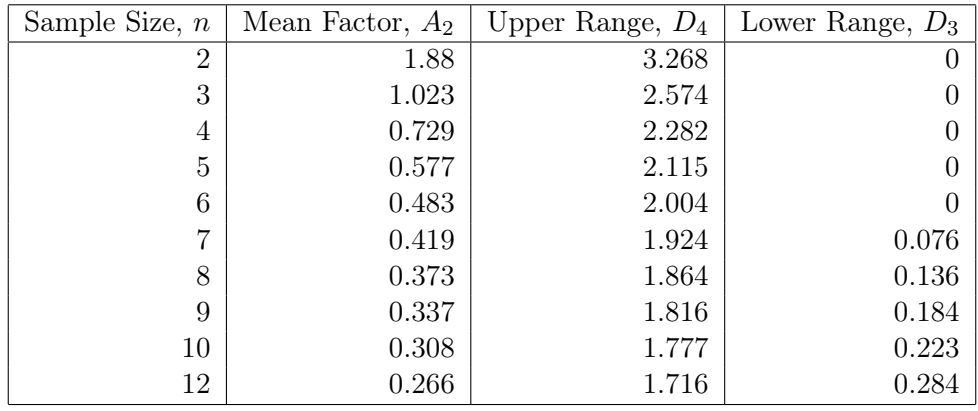

## S.7 Capacity Planning

Multiproduct Break-Even Analysis

$$
BEP_{\$} = \frac{F}{\sum[(1 - \frac{V_i}{P_i}) \times (W_i)]}
$$
(20)

coordinate k of the center of gravity 
$$
=\frac{\sum_{i} d_{ik} Q_i}{\sum_{i} Q_i}
$$
 (21)

where k: either x or y-coordinate

### 9. Layout Decisions

$$
Takt time = \frac{\text{Total work time available}}{\text{Units required}} \tag{22}
$$

Works required = 
$$
\frac{\text{Total operation time required}}{\text{Takt time}}
$$

\n(23)

$$
Cycle time = \frac{Production time available per day}{ Units required per day}
$$
\n(24)

Minimum number of workstations = 
$$
\frac{\sum_{i=1}^{n} \text{Time for task i}}{\text{Cycle time}}
$$
(25)

Efficiency = 
$$
\frac{\sum \text{Task times}}{(\text{Actual number of workstations}) \times (\text{Largest assigned cycle time})}
$$
(26)

# 12. Managing Inventory

Economic Order Quantity Model

$$
Q^* = \sqrt{\frac{2DS}{H}}
$$
\n<sup>(27)</sup>

$$
TC = \frac{D}{Q}S + \frac{Q}{2}H\tag{28}
$$

Production Order Quantity Model

$$
Q_p^* = \sqrt{\frac{2DS}{H[1 - (d/p)]}}
$$
\n(29)

Max. inventory level = 
$$
pt - dt
$$
(mit  $t = Q/p$ ) =  $Q(1 - \frac{d}{p})$  (30)

## 14. Material Requirements Planning

Total requirements = Gross requirements + Allocations Available inventory = On hand + Scheduled receipts Net requirements = Total requirements Available inventory (31)

# 15. Scheduling for the Short-Term

Average completion time = 
$$
\frac{\text{Sum of total flow time}}{\text{Number of jobs}}
$$
 (32)

$$
Utilization metric = \frac{\text{Total job work (processing) time}}{\text{Sum of total flow time}} \tag{33}
$$

Average number of jobs in the system = (Utilization metric)<sup>-1</sup> 
$$
(34)
$$

Average job lateness = 
$$
\frac{\text{Total late days}}{\text{Number of jobs}}
$$
 (35)

## Appendix 1. Normal Distribution Table

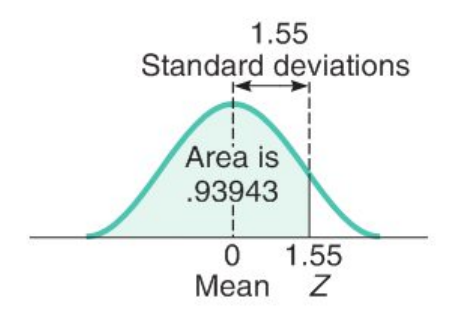

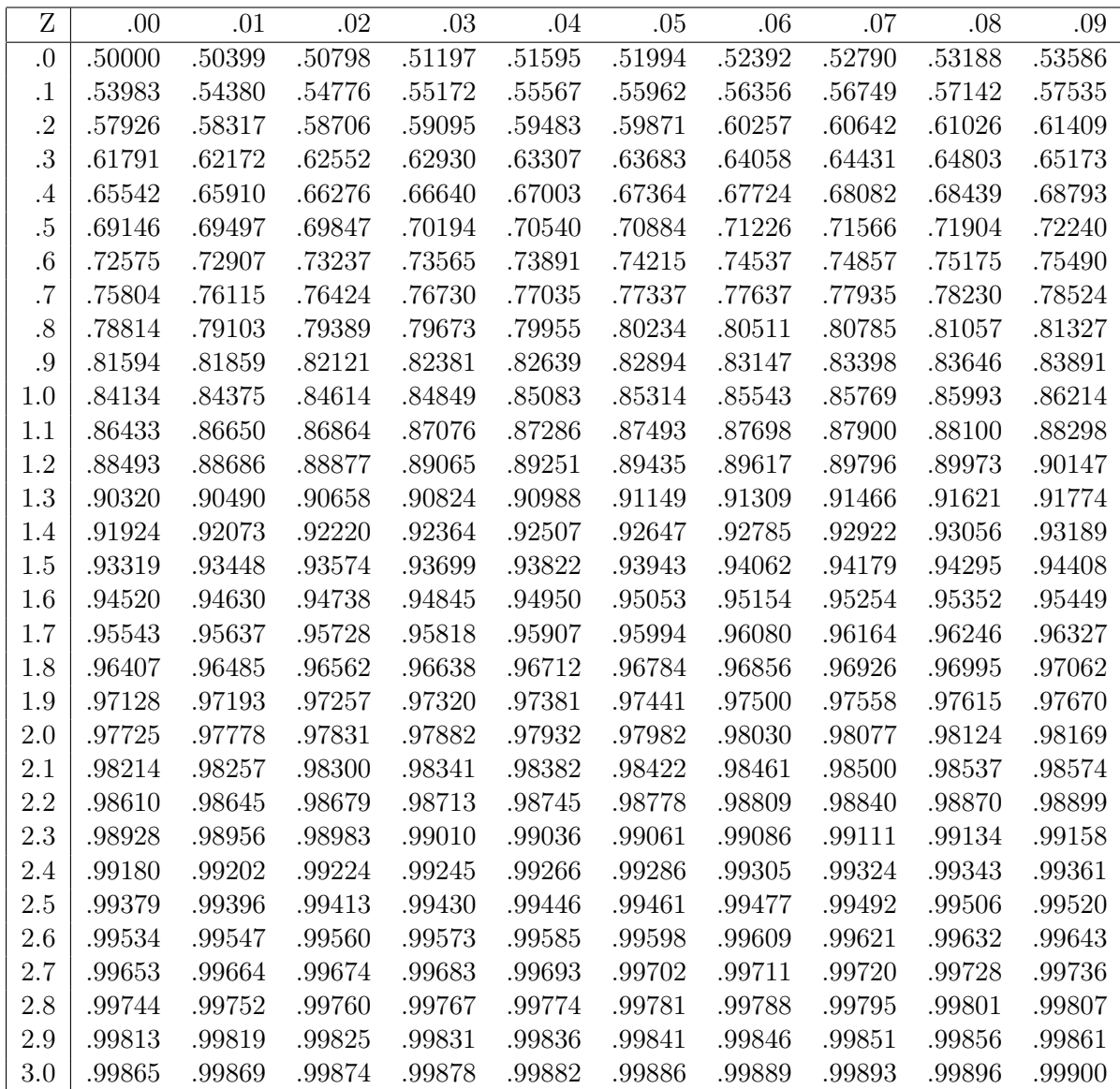